# Document Locator<sup>®</sup>

Feature Datasheet > Adobe Acrobat Sign Connector

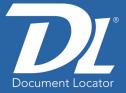

## Speed up signing with Adobe Acrobat Sign integration

Send, sign, and track files via Document Locator and Acrobat Sign - a cloud-based e-signature service that is part of Adobe's Document Cloud Suite.

Using the Document Locator Acrobat Sign Connector, business contracts, sales agreements, policies, leases, legal files - virtually any document requiring a signature is signed faster. Because documents are signed online, there's no need to print, scan, or email documents. People can even sign while on the go using a laptop or mobile device.

- Quickly and easily send documents for signature from inside Document Locator via Acrobat Sign.
- Send documents for signature individually, use Acrobat Sign signature blocks, or send Acrobat forms and capture both data and signatures.

| Name ^                                 | Revision Version                                                                                                    | Compliance Ty Doc Number Par          | ent Policy                             |                                                                         |
|----------------------------------------|----------------------------------------------------------------------------------------------------|---------------------------------------|----------------------------------------|-------------------------------------------------------------------------|
| Azure Host Renewal.docx                | 🔅 Request Workflow - Compliance - Change                                                                                                    | Management Pr 🗆 🗙                     | ss Control Policy                      |                                                                         |
| Change Management Procedure.docx       | Include these files:                                                                                                    |                                       | ge Management Policy                   |                                                                         |
| Data Breach Response Procedure.docx    | File Name Path                                                                                                    |                                       | mation Security Policy                 |                                                                         |
| Decommission Azure Cloud.docx          | Change Management Procedure.d Complia                                                                                                    | pre/Opg.ments/02.Proced.res/Source.D  | ss Control Policy                      |                                                                         |
| Enable Azure Sentinel.docx             | Complete and the second second | ne potaliena perioceau es pou ce p    | ss Control Policy                      |                                                                         |
| Network Access Validation Procedure.do | 1                                                                                                    |                                       | ing and Monitoring Policy              |                                                                         |
| Provisioning New Azure Customer.docx   | 1                                                                                                    |                                       | ss Control Policy                      |                                                                         |
| PS Azure Access Procedure.docx         | 1                                                                                                    |                                       | ss Control Policy                      |                                                                         |
| Risk Management Procedure.docx         | '                                                                                                    |                                       | mation Security Policy                 |                                                                         |
| Vendor Risk Assessment.docx            |                                                                                                    | Add Remove                            | mation Security Policy                 |                                                                         |
|                                        |                                                                                                    |                                       |                                        |                                                                         |
|                                        | Select Route To Start:                                                                                                    |                                       |                                        |                                                                         |
|                                        |                                                                                                    | <ul> <li>Custom</li> </ul>            |                                        |                                                                         |
|                                        | Approve and Sign Workflow<br>Approve and Sign Workflow DL                                                                                                    | ^                                     |                                        |                                                                         |
|                                        | Approve and Sign Workflow w/Review                                                                                                    |                                       |                                        |                                                                         |
|                                        | Contract Approval Workflow DL<br>Expiration Review Workflow                                                                                                    |                                       |                                        |                                                                         |
|                                        | Initial Publish Documents                                                                                                    |                                       |                                        |                                                                         |
|                                        | IT Change Management<br>Log Report Generation                                                                                                    | <u> </u>                              |                                        |                                                                         |
|                                        | Log Report Generation                                                                                                    | · · · · · · · · · · · · · · · · · · · |                                        |                                                                         |
|                                        |                                                                                                    |                                       |                                        |                                                                         |
|                                        | C One route instance per file                                                                                                    | 🖪 🛃 Review and Sign 🛛 🗙               | +                                      |                                                                         |
|                                        | <ul> <li>One route instance for all files</li> </ul>                                                                                                    |                                       |                                        | IBAA3AAA8LblgZhCxYXKOUXXTN8Dfar-hze6blujjHHW6vothLmvKBXTUWleJkH4AQrmPE  |
|                                        |                                                                                                    | ← → O D https://nas.docur             | tents.adobe.com/public/esign/tsid=CBFC | IBAA3AAABLDIQ2NCXYXKOUXXINBUTar-hzebbiujjHHW6vothLmvKBXIUWIBJKHAAQ7mPE5 |
|                                        |                                                                                                    | 📕 Adobe Sign                          | _                                      |                                                                         |
|                                        |                                                                                                    | Options ~                             |                                        | 💷 🖉 🛋 📼                                                                 |
|                                        |                                                                                                    | Spons -                               |                                        | Type Draw Image Mobile                                                  |
| Send documents fo                      | or digital                                                                                                    |                                       | 2                                      |                                                                         |
|                                        | •                                                                                                    |                                       | Sign                                   | Scott Zieg                                                              |
| signature right from within            |                                                                                                    |                                       |                                        | SWII ZING                                                               |
| Document Locator                       | using the                                                                                                    |                                       |                                        | Ŷ.                                                                      |
|                                        |                                                                                                    |                                       | Sig                                    | Clear                                                                   |
| Adobe Acrobat Sig                      | in connector                                                                                                    | (1111 B)                              |                                        |                                                                         |
| ,                                      |                                                                                                    | Next                                  | Sig                                    | Close Apply                                                             |
|                                        |                                                                                                    |                                       | Princourrante. Scott r Ling            |                                                                         |
|                                        |                                                                                                    |                                       |                                        |                                                                         |

Date: Mar 25, 2022

Date: Mar 25, 2023

### **Benefits**

- Connects Document Locator with Acrobat Sign to send files for digital signature.
- Speeds up signing processes by avoiding the need to print, scan, or email files for signature.
- Send files one at a time, use templates, or capture data in Adobe forms.

### **Solutions**

Automate signature processes for any document, for example:

- Business Contracts
- Sales Agreements
- New Hire Paperwork
- Order Fulfillment
- Non-Disclosure Agreements
- Lease Agreements
- Service Authorizations
- Legal Disclaimers

#### (800) 298-1172 www.DocumentLocator.com

Microsoft Partner Autodesk

A Adobe

# Automating the signing process with workflow

Document Locator's optional Acrobat Sign Connector allows you to add a 'send for signature' step to workflows. When a document arrives at this step in the process, it will be automatically sent to Acrobat Sign. The signer will receive an email from Acrobat Sign asking them to review and sign the document. A signature is embedded, and the file is digitally encoded. The file is then automatically saved back into Document Locator as a new, signed version. The workflow can then continue the process internally, notifying key stakeholders, or applying records policies.

### Flexible digital signature options

- Supports ad-hoc signature gathering.
- Supports preset signature blocks in templates.
- Supports Acrobat forms to capture additional information and apply data to document properties in Document Locator.
- Combines digital signature steps with internal notification, review, and approval workflows as well a post-signature workflow steps to complete internal processing.

## Policy Approval with Acrobat Sign

Policy management is one of many examples where you can electronically prepare, distribute, and gain acknowledgment of important documents like policies, SOPs, work instructions, manuals, and more using Document Locator and Acrobat Sign. Policies are developed in Document Locator, routed for approval and electronic signature in Acrobat Sign, and then published in Document Locator and distributed to the workforce for required reading.

The optional Document Locator Acrobat Sign Connector, with your Adobe Acrobat Sign account (sold separately by Adobe) streamlines signature gathering in any business process, including contracts, sales agreements, HR on-boarding, and more.

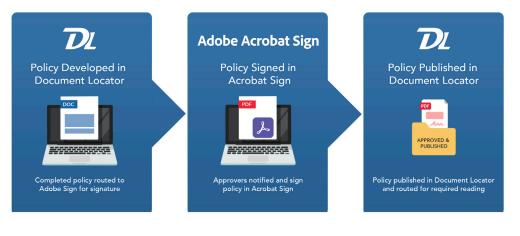

**Adobe Acrobat Sign** 

### **Related Features**

- Document Workflow Automate business processes.
- Review and Approval Route files for electronic reviews and approvals.
- Records Management Maintain compliance using built-in records policies.

(800) 298-1172 www.DocumentLocator.com

ColumbiaSoft Corporation 15495 S.W. Sequoia Parkway Suite 190 Portland, OR 97224

A Adobe

**Solutions Network** 

Autodesk

A Adobe